# **GRAFICA E IMPAGINAZIONE PER**

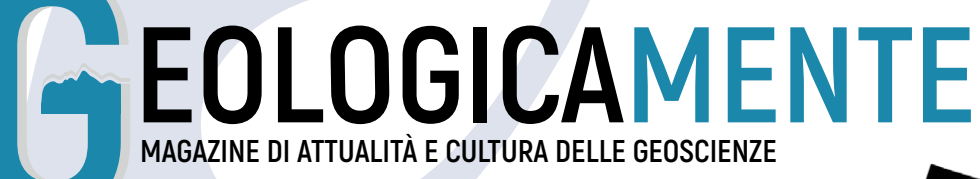

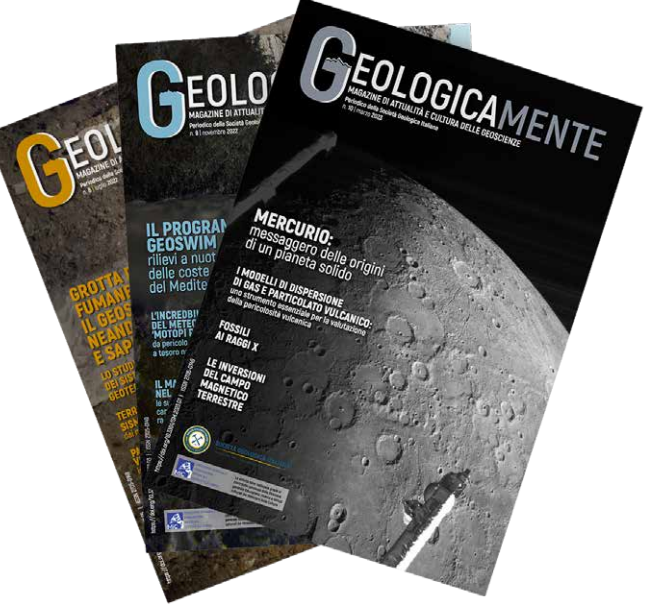

# **NORME PER GLI AUTORI**

Nell'intento di curare e mantenere l'uniformità grafica della pubblicazione, siamo certi poter contare sulla collaborazione degli autori, pregandoli di volersi attenere alle seguenti norme di carattere generale.

- I file dovranno avere estensione **.doc** o **.docx**.
- Le immagini non dovranno essere inserite all'interno del file con il testo, ma inviate separatamente (**un file per ogni immagine**).
- La quantità di immagini vincolate ai testi non potrà superare il numero stabilito; potranno altresì essere fornite immagini utilizzabili discrezionalmente dai grafici ai fini dell'impaginazione.
- Si raccomanda che le dimensioni dei file immagine siano sufficienti in rapporto al formato del testo da pubblicare e che la risoluzione sia almeno di **300 dpi**.
- Il materiale fotografico, dovrà essere accompagnato da riferimenti chiari nel testo; è utile avere un'**indicazione del maggior o minore rilievo** che l'autore intende dare a particolari immagini, in modo da tener conto di tali esigenze al momento dell'impaginazione.

Il materiale deve essere inviato sia in formato **.doc** che in **.pdf** alla seguente mail: **[enrico.capezzuoli@unifi.it](mailto:enrico.capezzuoli%40unifi.it?subject=)**

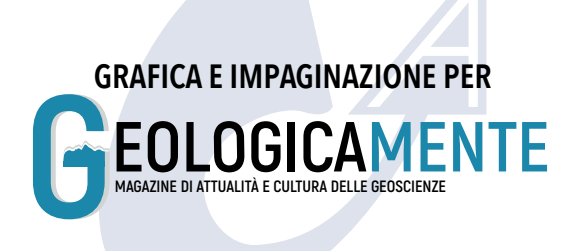

# **CONTRIBUTI**

### E **AUTORI**

Nome e cognome per intero seguiti dal ruolo svolto e Università/Azienda. *esempio:* Nome e Cognome - Dipartimento XXXX, Università di XXXX. Museo Nazionale dell'XXXX, Università di XXXXX.

#### **FOTO AUTORE**

Mandare **una/due foto** dell'Autore a mezzo busto e a **buona risoluzione** in **.jpeg** che saranno utili sia all'interno del contributo stesso che nella sezione "Incontra gli autori".

#### E **TITOLO**

**Max 130 battute spazi inclusi**.

**EXWORDS 4 parole chiave** a contributo.

#### E **CONTENUTO**

**Max 21.000** battute spazi inclusi di cui:

- **• RIASSUNTO Max 1.000 battute spazi inclusi**.
- **• ARTICOLO Max 20.000 battute spazi inclusi** e **max 10 foto/tabelle singole** in **.jpeg** o **.png** o **.pdf** (più altre foto che possono essere aggiunte a descrizione nell'impaginato).

Porre attenzione al **corretto utilizzo degli accenti** distinguendo le parole con accento grave (esp. cioè) da quelle accento acuto (perché, poiché, ecc.). La lettera "e" maiuscola accentata (È) non è da sostituire con quella apostrofata (E').

#### ▶ **PAROLE / FRASI IN INGLESE O ALTRE LINGUE**

Vanno *sottolineate in blu e messe in corsivo* all'interno del testo in word. *esempio: The north Europe*

#### E **DIDASCALIE**

**Max 200 battute spazi inclusi** redattate come il seguente esempio:

**• Fig. 1** - Contenuto didascalia.

#### E **IMMAGINI (figure, tabelle, grafici)**

Salvate in una **cartella a parte** in **.jpeg** o **.png** o **.pdf** ad **alta risoluzione** e ogni file deve riportare il nome della figura/tabella/grafico.

Nel caso di **tabelle** è consigliabile inviare anche il **file excel** e/o **word** affinché possano essere ricostruite dal Grafico in base agli spazi della rivista.

L'immagine deve essere riportata all'interno del testo in **forma abbreviata** e in **neretto (bold)**. *esempio:* (**fig. 1, figg. 1 e 2**) **/** (**tab. 1**, **tabb. 1 e 2**)

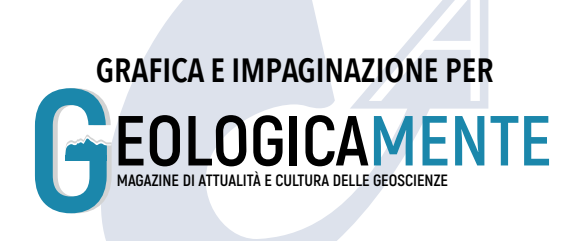

# **CONTRIBUTI**

#### E **LINK / MAIL**

I link e le mail presenti all'interno del testo devono essere inserite in **neretto (bold) in blu** e redattati come nei seguenti casi:

- **• htpp://www.sgi.com** va riportato **www.sgi.com**.
- **• http://lorem.provem.com** va lasciato così com'è.

#### E **BIOGRAFIA AUTORE**

Redattata in terza persona con un **max di 800 battute spazi inclusi**.

#### E **BIBLIOGRAFIA**

**Max 15/20** riferimenti bibliografici redattati come il seguente esempio:

**Blewett D. T., Chabot N. L., Denevi B. W., Ernst C. M., Head J. W., Izenberg N. R. & Hurwitz D. M. (2011).** *Hollows on Mercury: MESSENGER evidence for geologically recent volatile-related activity.* 

Science, 333(6051), 1856-1859. **https://doi.org/10.1126/science.1211681**

**Byrne P. K., Klimczak C., Celâl Şengör A. M., Solomon S. C., Watters T. R., Hauck I. I. & Steven A. (2014).** *Mercury's global contraction much greater than earlier estimates.* Nature Geoscience, 7(4), 301-307. **https://doi.org/10.1038/ngeo2097**

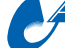

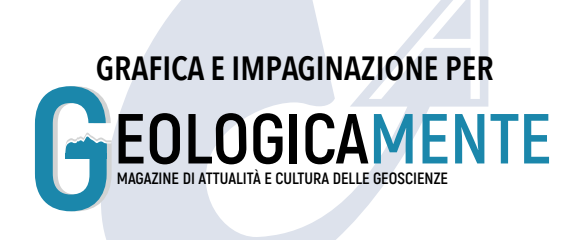

# **ASSOCIAZIONI**

### **E AUTORI DIVERSI DAI RESPONSABILI**

Nome e cognome.

#### E**CONTENUTO**

**Max 6.000 battute spazi inclusi** e **max 3 foto singole** (più altre foto che possono essere aggiunte a descrizione nell'impaginato).

Porre attenzione al **corretto utilizzo degli accenti** distinguendo le parole con accento grave (esp. cioè) da quelle accento acuto (perché, poiché, ecc.). La lettera "e" maiuscola accentata (È) non è da sostituire con quella apostrofata (E').

#### **PAROLE / FRASI IN INGLESE O ALTRE LINGUE**

Vanno *sottolineate in blu e messe in corsivo* all'interno del testo in word. *esempio: The north Europe*

### **EDIDASCALIE**

**Max 100 battute spazi inclusi** redattate come il seguente esempio:

**• Fig. 1** - Contenuto didascalia.

#### E**IMMAGINI (figure, tabelle, grafici)**

Salvate in una **cartella a parte** in **.jpeg** o **.png** o **.pdf** ad **alta risoluzione** e ogni file deve riportare il nome della figura/tabella/grafico.

Nel caso di **tabelle** è consigliabile inviare anche il **file excel** e/o **word** affinché possano essere ricostruite dal Grafico in base agli spazi della rivista.

L'immagine deve essere riportata all'interno del testo in **forma abbreviata** e in **neretto (bold)**. *esempio:* (**fig. 1, figg. 1 e 2**) **/** (**tab. 1**, **tabb. 1 e 2**)

#### E**LINK / MAIL**

I link e le mail presenti all'interno del testo devono essere inserite in **neretto (bold) in blu** e redattati come nei seguenti casi:

- **• htpp://www.sgi.com** va riportato **www.sgi.com**.
- **• http://lorem.provem.com** va lasciato così com'è.

#### E**BIBLIOGRAFIA**

**Max 5** riferimenti bibliografici redattati come il seguente esempio:

**Blewett D. T., Chabot N. L., Denevi B. W., Ernst C. M., Head J. W., Izenberg N. R. & Hurwitz D. M. (2011).** *Hollows on Mercury: MESSENGER evidence for geologically recent volatile-related activity.*  Science, 333(6051), 1856-1859. **https://doi.org/10.1126/science.1211681**

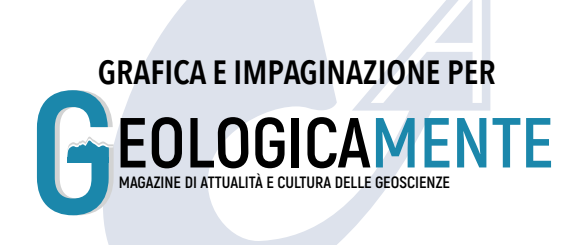

# **SEZIONI**

### **AUTORI DIVERSI DAI RESPONSABILI**

Nome e cognome.

#### E**CONTENUTO**

**Max 2.000 battute spazi inclusi** e **max 2 foto singole** (più altre foto che possono essere aggiunte a descrizione nell'impaginato).

Porre attenzione al **corretto utilizzo degli accenti** distinguendo le parole con accento grave (esp. cioè) da quelle accento acuto (perché, poiché, ecc.). La lettera "e" maiuscola accentata (È) non è da sostituire con quella apostrofata (E').

#### **> PAROLE / FRASI IN INGLESE O ALTRE LINGUE**

Vanno *sottolineate in blu e messe in corsivo* all'interno del testo in word. *esempio: The north Europe*

#### **EDIDASCALIE**

**Max 100 battute spazi inclusi** redattate come il seguente esempio:

**• Fig. 1** - Contenuto didascalia.

#### E**IMMAGINI (figure, tabelle, grafici)**

Salvate in una **cartella a parte** in **.jpeg** o **.png** o **.pdf** ad **alta risoluzione** e ogni file deve riportare il nome della figura/tabella/grafico.

Nel caso di **tabelle** è consigliabile inviare anche il **file excel** e/o **word** affinché possano essere ricostruite dal Grafico in base agli spazi della rivista.

L'immagine deve essere riportata all'interno del testo in **forma abbreviata** e in **neretto (bold)**. *esempio:* (**fig. 1, figg. 1 e 2**) **/** (**tab. 1**, **tabb. 1 e 2**)

#### E**LINK / MAIL**

I link e le mail presenti all'interno del testo devono essere inserite in **neretto (bold) in blu** e redattati come nei seguenti casi:

- **• htpp://www.sgi.com** va riportato **www.sgi.com**.
- **• http://lorem.provem.com** va lasciato così com'è.

#### E**FIGURE E TABELLE**

Le figure e le tabelle all'interno del testo devono essere inserite in **forma abbreviata** e in **neretto (bold)**.

*esempio:* (**fig. 1**, **figg. 1 e 2**) **/** (**tab. 1**, **tabb. 1 e 2**)

#### E**BIBLIOGRAFIA**

**Max 5** riferimenti bibliografici redattati come il seguente esempio:

**Blewett D. T., Chabot N. L., Denevi B. W., Ernst C. M., Head J. W., Izenberg N. R. & Hurwitz D. M. (2011).** *Hollows on Mercury: MESSENGER evidence for geologically recent volatile-related activity.*  Science, 333(6051), 1856-1859. **https://doi.org/10.1126/science.1211681**

**- 5 -**

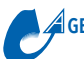

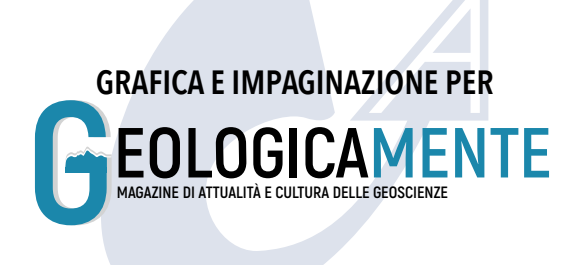

### **NEWS**

#### E**AUTORI**

Nome e cognome per intero seguiti dal ruolo svolto e Università/Azienda. *esempio:* Nome e Cognome - Dipartimento XXXX, Università di XXXX. Museo Nazionale dell'XXXX, Università di XXXXX.

#### E**TITOLO DI OGNI PARAGRAFO**

**Max 100 battute spazi inclusi**.

#### **▶ CONTENUTO**

#### **Max 3.700 battute spazi inclusi** e **max 1 immagine**.

Porre attenzione al **corretto utilizzo degli accenti** distinguendo le parole con accento grave (esp. cioè) da quelle accento acuto (perché, poiché, ecc.). La lettera "e" maiuscola accentata (È) non è da sostituire con quella apostrofata (E').

#### **PAROLE / FRASI IN INGLESE O ALTRE LINGUE**

Vanno *sottolineate in blu e messe in corsivo* all'interno del testo in word. *esempio: The north Europe*

### **EDIDASCALIF**

- **Max 100 battute spazi inclusi** redattate come il seguente esempio:
- **• Fig. 1**  Contenuto didascalia.

### E**IMMAGINE (figura, tabella, grafico)**

Salvata in una **cartella a parte** in **.jpeg** o **.png** o **.pdf** ad **alta risoluzione** riportando il nome della figura/ tabella/grafico.

Nel caso della **tabella** è consigliabile inviare anche il **file excel** e/o **word** affinché possa essere ricostruita dal Grafico in base agli spazi della rivista.

L'immagine deve essere riportata all'interno del testo in **forma abbreviata** e in **neretto (bold)**. *esempio:* (**fig. 1**) **/** (**tab. 1**, **tabb. 1 e 2**)

#### E**LINK / MAIL**

I link e le mail presenti all'interno del testo devono essere inserite in **neretto (bold) in blu** e redattati come nei seguenti casi:

- **• htpp://www.sgi.com** va riportato **www.sgi.com**.
- **• http://lorem.provem.com** va lasciato così com'è.

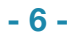

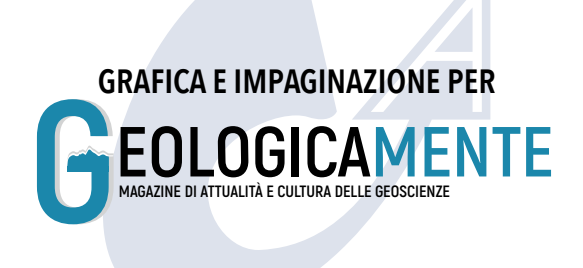

### **NEWS**

#### E**BIBLIOGRAFIA**

**Max 5** riferimenti bibliografici redattati come il seguente esempio:

**Blewett D. T., Chabot N. L., Denevi B. W., Ernst C. M., Head J. W., Izenberg N. R. & Hurwitz D. M. (2011).** *Hollows on Mercury: MESSENGER evidence for geologically recent volatile-related activity.*  Science, 333(6051), 1856-1859. **https://doi.org/10.1126/science.1211681**

#### **RIFERIMENTI PER LE RIVISTE**

^Compilare l'**Editorial Board** seguendo questo ordine:

Editor in Chief **|** Associate Editor **|** Direttore responsabile **|** Technical Advisory Board Editorial Manager

i componenti vanno redatti nel seguente modo:

Nome Cognome (Università/realtà di appartenenza)

- ^Correlare la **pagina web** (come nelle indicazioni al punto "Link / Mail")
- ^Immagine **copertina rivista** (seguendo le indicazioni nel punto "Immagini")

#### **RIFERIMENTI PER I CONVEGNI / SEMINARIO / EVENTO**

- ^Se necessario inserire i **nomi/cognomi** dei Co-Presidenti del Congresso/Comitato Scientifico.
- ^Correlare la **pagina web** (come nelle indicazioni al punto "Link / Mail")
- ^Inserire il **logo** (seguendo le indicazioni nel punto "Immagini")
- ^Inserire **immagine** che riguarda l'evento che verrà utilizzata come sfondo.

#### **RIFERIMENTI PER AGGIORNAMENTI SGI**

- Max 6.800 battute con spazi.
- Tabelle / Grafici (vedere punto precedente)

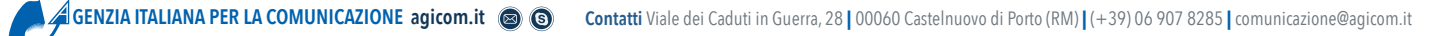

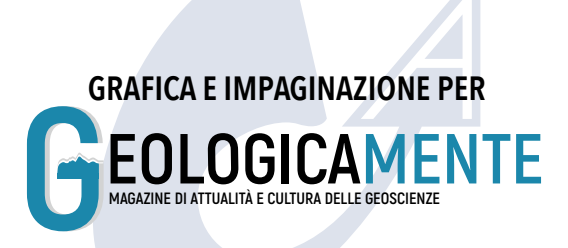

# **III COPERTINA E CONTRO III DI COPERTINA**

#### E**AUTORI**

Nome e cognome per intero seguiti dal ruolo svolto e Università/Azienda. *esempio:* Nome e Cognome - Dipartimento XXXX, Università di XXXX. Museo Nazionale dell'XXXX, Università di XXXXX.

#### **FOTO SFONDO DOPPIA PAGINA**

**1 foto** in **.jpeg** ad **alta risoluzione**.

**▶ TITOLO Max 130 battute spazi inclusi**.

#### E**CONTENUTO**

**Max 5.000 battute spazi inclusi e max 3 foto/tabelle singole in .jpeg o .png o .pdf (più altre foto che** possono essere aggiunte a descrizione nell'impaginato).

Porre attenzione al **corretto utilizzo degli accenti** distinguendo le parole con accento grave (esp. cioè) da quelle accento acuto (perché, poiché, ecc.). La lettera "e" maiuscola accentata (È) non è da sostituire con quella apostrofata (E').

#### E**PAROLE / FRASI IN INGLESE O ALTRE LINGUE**

Vanno *sottolineate in blu e messe in corsivo* all'interno del testo in word. *esempio: The north Europe*

#### **EDIDASCALIE**

- **Max 100 battute spazi inclusi** redattate come il seguente esempio:
- **• Fig. 1**  Contenuto didascalia.

#### E**IMMAGINI (figure, tabelle, grafici) MAX 4**

Salvate in una **cartella a parte** in **.jpeg** o **.png** o **.pdf** ad **alta risoluzione** e ogni file deve riportare il nome della figura/tabella/grafico.

Nel caso di **tabelle** è consigliabile inviare anche il **file excel** e/o **word** affinché possano essere ricostruite dal Grafico in base agli spazi della rivista.

L'immagine deve essere riportata all'interno del testo in **forma abbreviata** e in **neretto (bold)**. *esempio:* (**fig. 1, figg. 1 e 2**) **/** (**tab. 1**, **tabb. 1 e 2**)

#### E**LINK / MAIL**

I link e le mail presenti all'interno del testo devono essere inserite in **neretto (bold) in blu** e redattati come nei seguenti casi:

- **• htpp://www.sgi.com** va riportato **www.sgi.com**.
- **• http://lorem.provem.com** va lasciato così com'è.

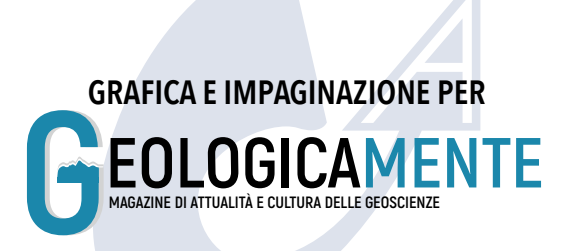

# **III COPERTINA E CONTRO III DI COPERTINA**

#### **FOTO AUTORE**

Mandare **una/due foto** dell'Autore a mezzo busto e a **buona risoluzione** in **.jpeg** che saranno utili sia all'interno del contributo stesso che nella parte "incontra gli autori".

#### **EBIOGRAFIA AUTORE**

Redattata in terza persona con un **max di 800 battute spazi inclusi**.

#### E**BIBLIOGRAFIA**

**Max 7** riferimenti bibliografici redattati come il seguente esempio:

**Blewett D. T., Chabot N. L., Denevi B. W., Ernst C. M., Head J. W., Izenberg N. R. & Hurwitz D. M. (2011).** *Hollows on Mercury: MESSENGER evidence for geologically recent volatile-related activity.*  Science, 333(6051), 1856-1859. **https://doi.org/10.1126/science.1211681**

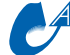

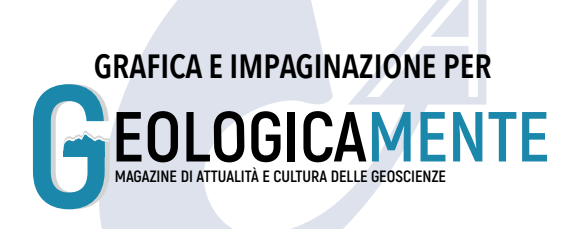

# **NEWS IN PILLOLE**

### E**TIPOLOGIA NEWS**

#### **TIPO A**

**Articolo 2.000 caratteri** (spazi inclusi) **Titolo max 100 caratteri** (spazi inclusi)

**TIPO B Articolo 1.300 caratteri** (spazi inclusi)

**Titolo max 70 / max 140** (spazi inclusi)

#### **TIPO C**

**Articolo 1.000 caratteri** (spazi inclusi) **Titolo max 70** (spazi inclusi)

**TIPO D Articolo 800 caratteri** (spazi inclusi) **Titolo max 70** (spazi inclusi)

**TIPO E Articolo 200 caratteri** (spazi inclusi) **Titolo max 70** (spazi inclusi)

#### E**IMMAGINI**

**1 Immagine** per ogni articolo salvata in una **cartella a parte** in **.jpeg** o **.png** o **.pdf** ad **alta risoluzione,**  che verrà inserita a discrezione del Grafico in base allo spazio dell'impaginato totale.

### E**PAROLE / FRASI IN INGLESE O ALTRE LINGUE**

Vanno *sottolineate in blu e messe in corsivo* all'interno del testo in word. *esempio: The north Europe*

#### E**LINK / MAIL**

I link e le mail presenti all'interno del testo devono essere inserite in **neretto (bold) in blu** e redattati come nei seguenti casi:

- **• htpp://www.sgi.com** va riportato **www.sgi.com**.
- **• http://lorem.provem.com** va lasciato così com'è.